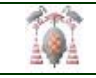

**SENTENCIAS DE CONTROL** 

## **Sentencias**

- **Sentencia** = toda orden ejecutable que compone un programa
	- o **Sentencia simple =** delimitada por el punto y coma de la anterior sentencia y el punto y coma final
	- o **Sentencia compuesta =** delimitada por la palabra reservada BEGIN y la palabra reservada END.

Entre ambas pueden existir sentencias simples u otras sentencias compuestas.

Se tratan como una única sentencia.

## **Sentencias de control selectivas**

• **Sentencia selectiva**

IF < expresión condicional> THEN <sentencia>

[ELSE

<sentencia>];

Cualquiera de las sentencias que se ejecutan en cualquiera de las dos alternativas puede ser a su vez una sentencia de control.

```
IF Num > 5 THEN {siendo Num de tipo INTEGER} 
BEGIN
   IF Num < 10 THEN 
         Writeln (num, 'está entre 5 y 10') 
    ELSE 
         Writeln (num, 'es mayor que 10:'); 
    WRITELN ('Selección finalizada'); 
END 
ELSE
```
WRITELN('El número es menor que cinco');

### • **Selección múltiple**

```
CASE <expresión ordinal> OF 
     {la expresión debe evaluarse a un integer o un char} 
       <caso1>: <sentencia1>; 
       <caso2>: <sentencia2>; 
       <caso3>: <sentencia3>; 
       ... 
      [ELSE 
         <sentencia else>;] 
END;
```
#### donde

```
<caso>= <constante> | <rango> | <lista>
<rango>= <constante>..<constante> 
<lista>= <constante>,<constante>,...
```
Ejemplo:

```
CASE Ch OF 
     'A'..'Z', 'a'..'z': WriteLn('Letra'); 
     '0'..'9': WriteLn('Número'); 
     '+', '-', '*', '/': WriteLn('Operador'); 
     ELSE 
       WriteLn('Carácter especial'); 
END;
```
## **Sentencias de control repetitivas**

• **Sentencia FOR =** Se itera cero, una o más veces.

```
FOR <variable>:=<expr_inicio> {TO|DOWNTO} <expr_fin> DO 
        <sentencia>;
```
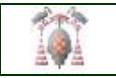

# Ejemplo:

```
PROGRAM Ciclo_FOR; 
VAR 
   Numero : Integer; 
BEGIN 
   FOR Numero := 1 TO 50 DO 
         WRITELN(Numero);
END. 
PROGRAM Ciclo_FORbis; 
VAR 
   Numero : Integer; 
BEGIN 
   FOR Numero := 50 DOWNTO 1 DO 
         WRITELN(Numero);
END.
```
• **Sentencia WHILE =** Se itera cero, una o muchas veces (incluso infinito)

```
WHILE <expresión condicional> DO 
     <sentencia>;
```

```
Ejemplo:
```

```
PROGRAM Ciclo_WHILE; 
VAR 
      Numero : Integer; 
BEGIN 
     Numero := 1; WHILE Numero <= 50 DO 
      BEGIN 
           WRITELN (Numero);
           Numero := Numero +1;
      END; 
END.
```
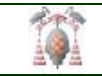

# • **Sentencia REPEAT =** Se itera una o muchas veces (incluso infinito)

REPEAT

<lista de sentencias>

UNTIL <expresión condicional>;

Ejemplo

```
PROGRAM Ciclo_RepeatUntil; 
VAR 
      Numero : Integer; 
BEGIN 
     Numero := 1; REPEAT 
          WRITELN (Numero);
          Numero := Numero +1i UNTIL Numero > 50; 
END
```